#### 令和3年 12 月 15 日 事 務 連 絡

都道府県

- 各 指定都市 介護保険主管課(室) 御中 中 核 市
	- 厚生労働省老健局 高 齢 者 支 援 課 認知症施策・地域介護推進課
		- 老 人 保 健 課

介護事業者のための業務継続計画(BCP)作成セミナー (令和3年度委託事業 介護サービス類型に応じた 業務継続計画(BCP)作成支援事業)の開催について(周知依頼)

平素より介護保険行政の推進に御協力いただき厚く御礼申し上げます。

厚生労働省では、令和3年度予算事業として介護事業所が継続したサービス 提供が行えるよう業務継続計画(BCP)の作成支援事業(実施主体:一般社団 法人 中部産業連盟)を実施しているところですが、今般、当該事業の一環とし て、別紙のとおり「介護事業者のための業務継続計画(BCP)作成セミナー」 を開催することといたしました。

本セミナーでは、令和3年度の介護報酬改定において、3年間の経過措置が設 けられた上で作成することが義務化された業務継続計画(BCP)について、基 礎知識を習得いただくとともに、業務継続計画(BCP)作成のための体制や手 順等を具体的に説明する予定です。

つきましては、セミナー開催について、管下の関係者への周知にご協力をお願 いいたします。

> 問合せ先 厚生労働省 老健局 老人保健課 老人保健施設係 野々山、佐野 電 話:03-5253-1111 (内) 2174 FAX:03-3595-4010

令和3年度 厚生労働省委託事業 「介護サービス類型に応じた業務継続計画(BCP)作成支援事業」

# 介護事業者のための業務継続計画(BCP)作成セミナー のご案内

# 令和3年度より全ての事業所でBCPの策定が義務化されました!

BCPを作りたいが手順がわからない、BCPを作成したものの これで良いかわからないといった事業者を対象に、セミナーを開 催致します。

令和2年度に作成された厚生労働省のBCPガイドラインに基 づいて、BCP作成の手順をわかりやすく解説します。

### 開催日程(WEB開催)

1.日 時(3回とも同じ内容です:各回定員300名)

第1回 令和4年 1月18日(火) 14:00~16:00 第2回 1月24日(月) 14:00~16:00 第3回 2月 2日 $(\cancel{\pi})$  14:00~16:00

- 2.場 所 : ZOOMのオンライン・セミナー
- 3.参加対象者 : 高齢者介護施設の関係者(法人本部及び支部の職員も含む)
- 4.参 加 費 : 無料

5.下記申込みURLより専用フォームにてお申込みください。(先着順) 準備の都合上、ご参加希望の日の1週間前までにお申込みください。 【申込URL】

https://www.chusanren.or.jp/kaigo-bcp/index.html 【QRコード】

#### ※今年度の厚生労働省委託事業による研修会は本セミナーのみとなります。 参加ご希望の方はお早目にお申し込みください。

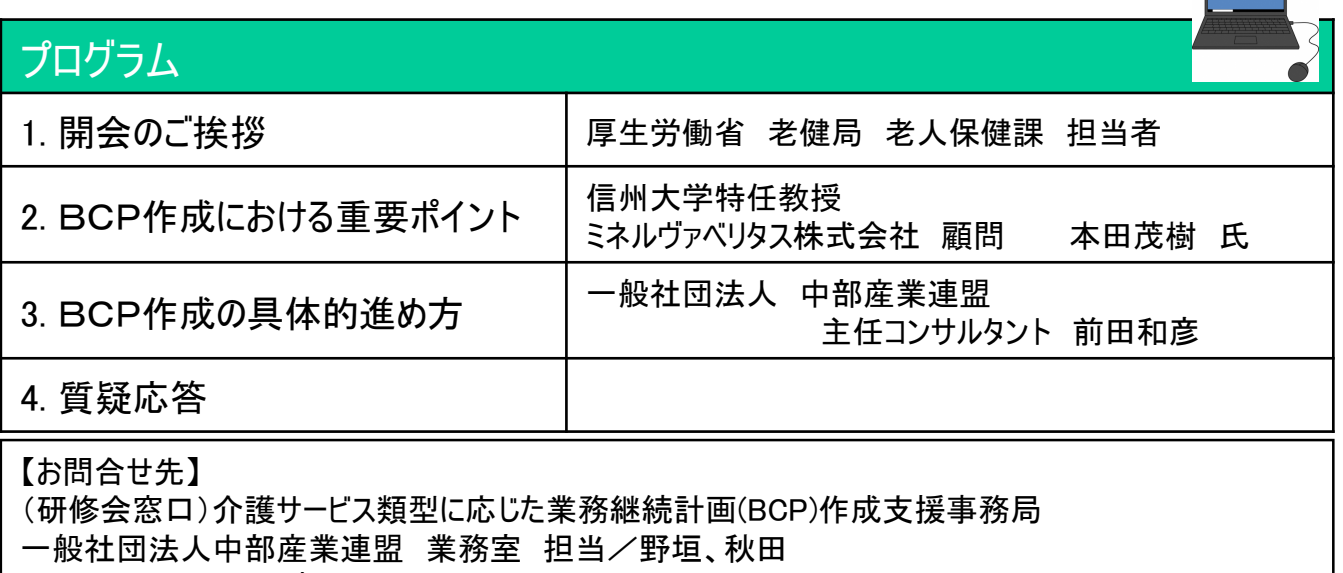

TEL 052-931-2980(直) E-mail : mgt-taikai@chusanren.or.jp

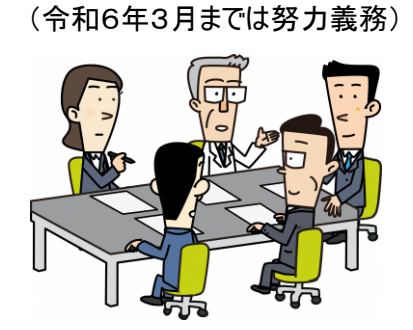

参加費無料

お申込み・参加の流れ

1. 申込みURLへアクセスしてください。 \*ご参加希望の日の1週間までにお申込みください。 専用フォームに必要事項を入力してください。 入力されたメールアドレスに自動的に受付メールをお送り致します。

2.開催日が近づきましたら(3営業日前までに)、メールでご連絡致します。 ①Webセミナー(ZOOM)の視聴用のURL、ID、パスワード (ご参加者1名に対しIDとパスワードをご案内します) ②資料(BCPのひな形等)のダウンロード用のURL

- 3.資料は、必要に応じて研修会までに印刷してください。
- 4.研修会の開催当日は、視聴用のURLから参加してください。 開始の30分前からアクセスできます。

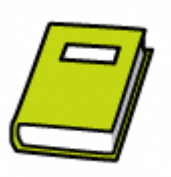

5.研修会の後、アンケートにご協力ください。

※自動受付メールが翌日までに届かない場合、お申込み後のキャンセルを希望の場合、その他 何か不 明な点がある場合は、お手数をお掛けしますが、【お問合せ先】まで、ご連絡をお願いいたします。

# Webセミナーとは

ZOOMのウェビナーで開催しますので、パソコン、タブレット、スマートフォンから参加可能です。

・インターネットへの接続が必要です。データ量が多くなりますので、WiFiでの接続を推奨いたします。

・カメラ、マイクがなくても参加できます。ただし、質問をする際には、マイクが必要になります。

また、パソコンの場合、スピーカー、ヘッドフォン等がないと、音が聞こえませんので、ご注意ください。

・参加の方法としては、ブラウザーから参加いただくか、ZOOMのアプリケーション(アプリ)が必要になります。 アプリの場合、バージョンが古いと接続できない可能性があります。 スマートフォン、iphoneのアプリの場合はアプリから、アップデートをお願いします。 パソコンの場合は、下記の方法でZOOMアプリからアップデートが可能です。 https://zoom-japan.net/manual/pc/how-to-update-zoom/

# 個人情報の取り扱い

- 1.ご記入いただいた個人情報(住所、氏名、電話番号等)は、当連盟の「個人情報保護方針」および 「個人情報のお取り扱いについて」に従って適切に取り扱います。
- 2.お預かりした個人情報は、当連盟において、本研修会の開催に限って利用し、厳重に管理します。
- 3.お預かりした個人情報は、本事業の委託元である厚生労働省に参加者名簿として提供いたします。 前記の場合および法令等に基づく場合を除き、ご本人の同意なく第三者には提供いたしません。
- 4.お預かりした個人情報の開示、訂正、利用停止等若しくは利用目的の通知のご請求、または個人 情報に関する苦情のお申し出、その他の問合せにつきましては、【お問合せ先】までご連絡ください。